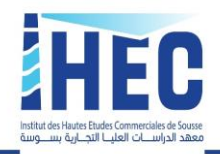

معهد الدراسات العليا التجارية ىسوسة

Sousse le 20/08/2020

# Avis aux étudiants en classes terminales Licences appliquées et Masters Professionnels

# **Objet : Modalités du dépôt des projets de fin d'études (2ème session de dépôt septembre 2020)**

Nous rappelons les étudiants de la troisième année Licence Appliquée et deuxième année master professionnels que la deuxième session de dépôt des projets de fin d'études est prévue pour **vendredi 4 septembre 2020.** Le dernier délai pour le dépôt électronique des projets de fin d'études est le **jeudi 3 septembre 2020<sup>1</sup>** .

Le dépôt des projets de fin d'études s'effectuera **au bureau 102.** Les horaires de dépôt sont comme suit le vendredi 4 septembre 2020 de **09h00 jusqu'à 13h00.**

**N.B. Les délais mentionnés dans cet avis sont fermes. Aucun dépôt en dehors des délais et des horaires ne sera accepté.**

## **Dépôt du rapport mémoire/de stage**

## **Dépôt administratif**

Le dossier de dépôt administratif du **rapport mémoire/de stage** est composé de :

- **Rapport/mémoire de stage en (03) trois exemplaires ;**
- **Lettre d'autorisation de dépôt ;**
- **Cahier de stage obligatoire** (**dûment rempli et signé) ;**
- **Feuille de présence du stage obligatoire (dûment remplie et signée) ;**
- **La fiche d'évaluation du stage (dûment remplie et signée par l'encadrant professionnel avec le cachet de l'entreprise).**

# **Dépôt électronique**

Afin d'obtenir **la lettre d'autorisation de dépôt,** l'étudiant doit :

## ➢ **Déposer électroniquement le rapport/mémoire de stage**

<sup>&</sup>lt;sup>1</sup>Il est fortement recommandé de ne pas attendre le dernier moment pour déposer numériquement votre projet de fin d'études afin d'éviter tout problème informatique.

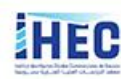

Institut des Hautes Etudes Commerciales de Sousse

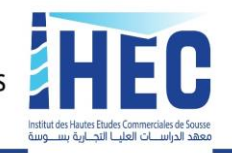

معهد الدراسات العليا التجارية ىسوسة

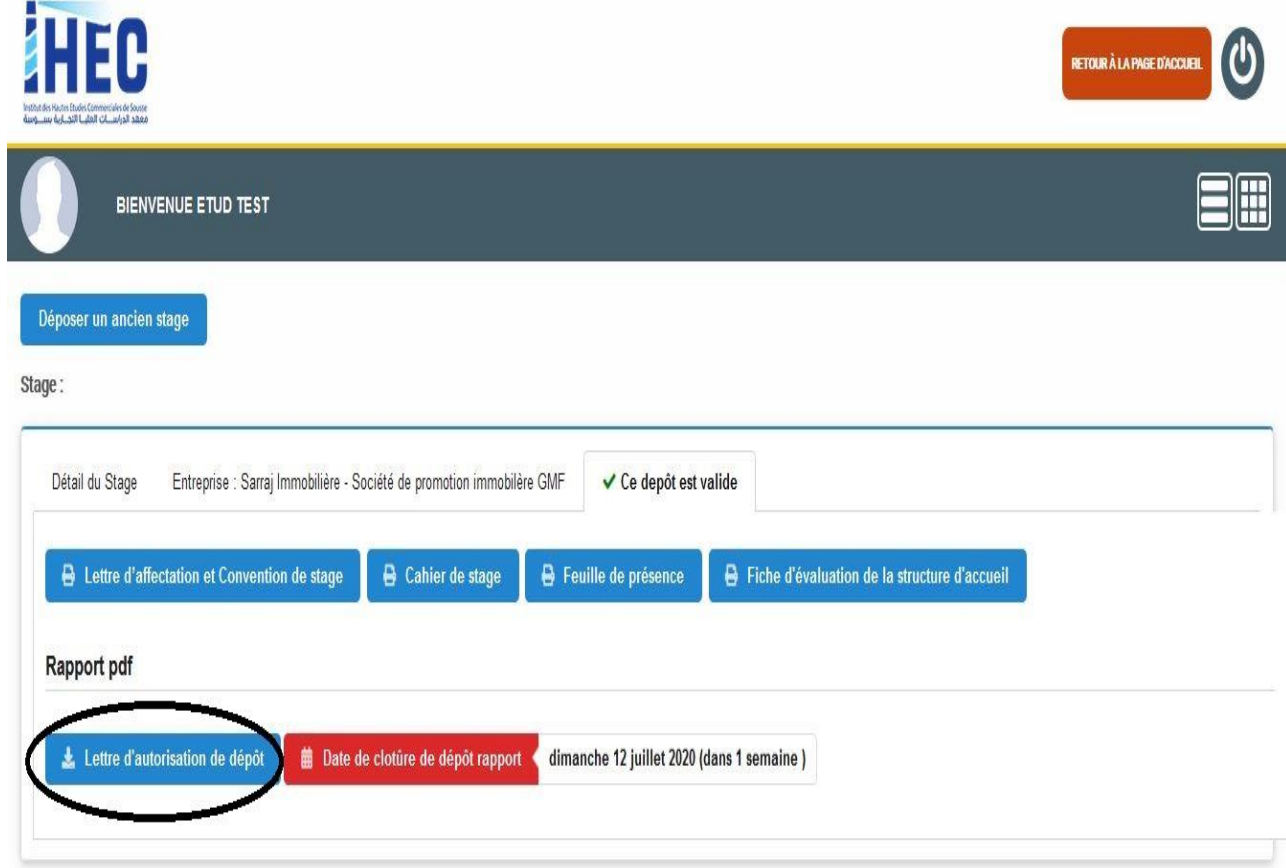

Le dépôt du rapport/mémoire de stage au format numérique sur la plateforme de l'IHEC est **obligatoire.**

Le rapport/mémoire de stage doit être déposé électroniquement sur le site Web de l'IHEC de Sousse en un seul fichier numérique au format PDF **(page de garde incluse)**. Le fichier numérique doit être nommé selon le format suivant : NOM<espace>Prénom<espace>niveau d'étude (Exemple : JAAFAR Amal 3LAM).

**N.B. : Le fichier numérique déposé sur la plateforme doit être le même document déposé format papier (version parfaitement identique).**

**Le titre exact du rapport/mémoire de stage (tel qu'il est rédigé dans la page de garde) doit être écrit dans le champ « sujet de stage obligatoire ».** Cliquer ensuite sur parcourir et ajouter le fichier au format PDF pour enfin envoyer.

#### **Le respect de la charte graphique de l'établissement est obligatoire :**

Modèle page de couverture recto et verso (licence appliquée) : https://cutt.ly/5fwEEaH Modèle page de couverture recto et verso (master pro.) : <https://cutt.ly/jfwEYdG>

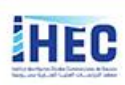

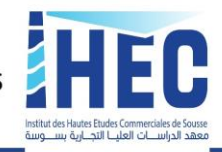

#### LETTRE D'AUTORISATION DE DÉPÔT

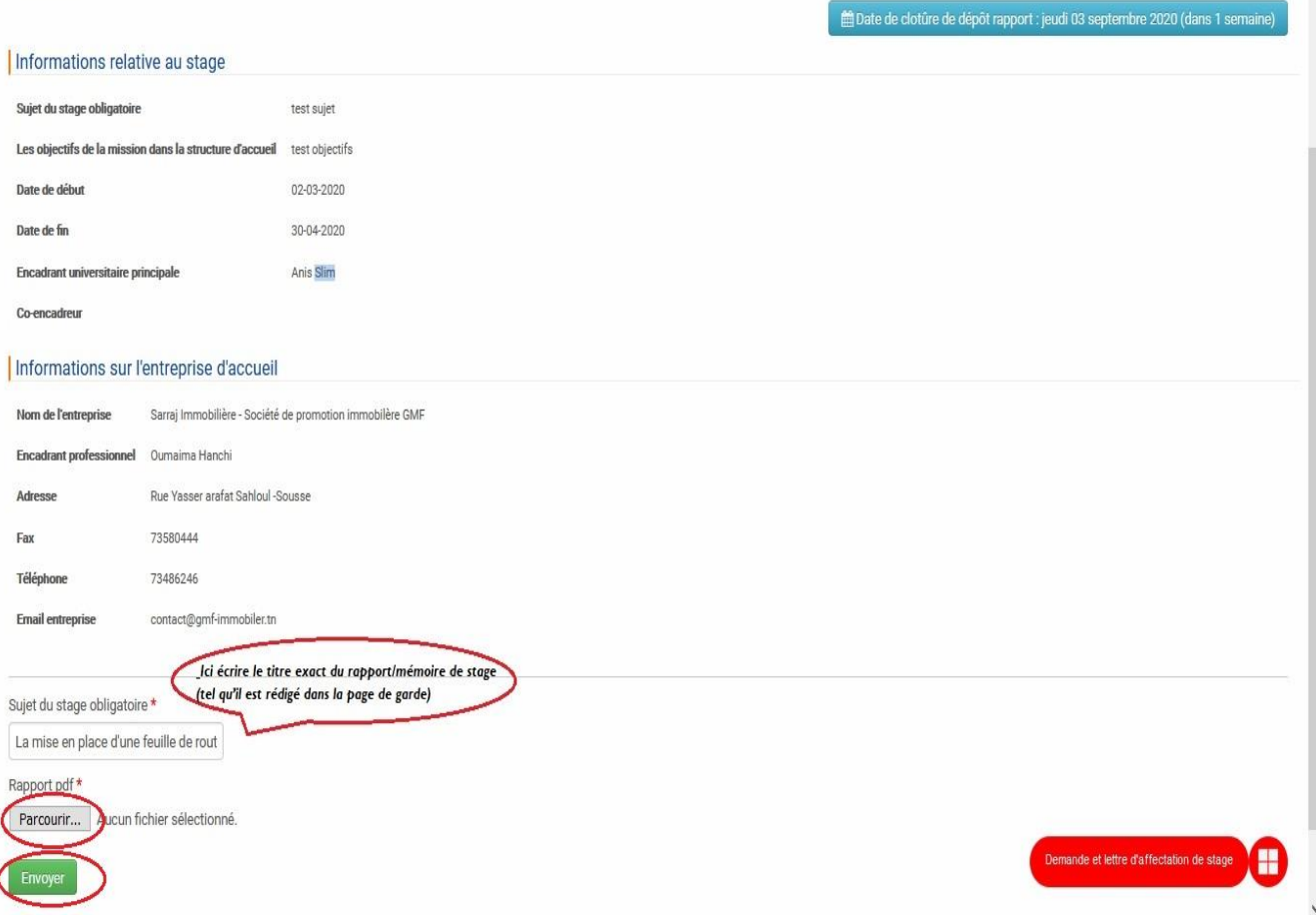

## ➢ **Avoir l'accord de l'encadrant universitaire pour le dépôt du rapport/mémoire de stage**

Une fois le fichier du rapport/mémoire de stage a été convenablement déposé, vous serez en attente de l'approbation électronique de votre encadrant **universitaire.**

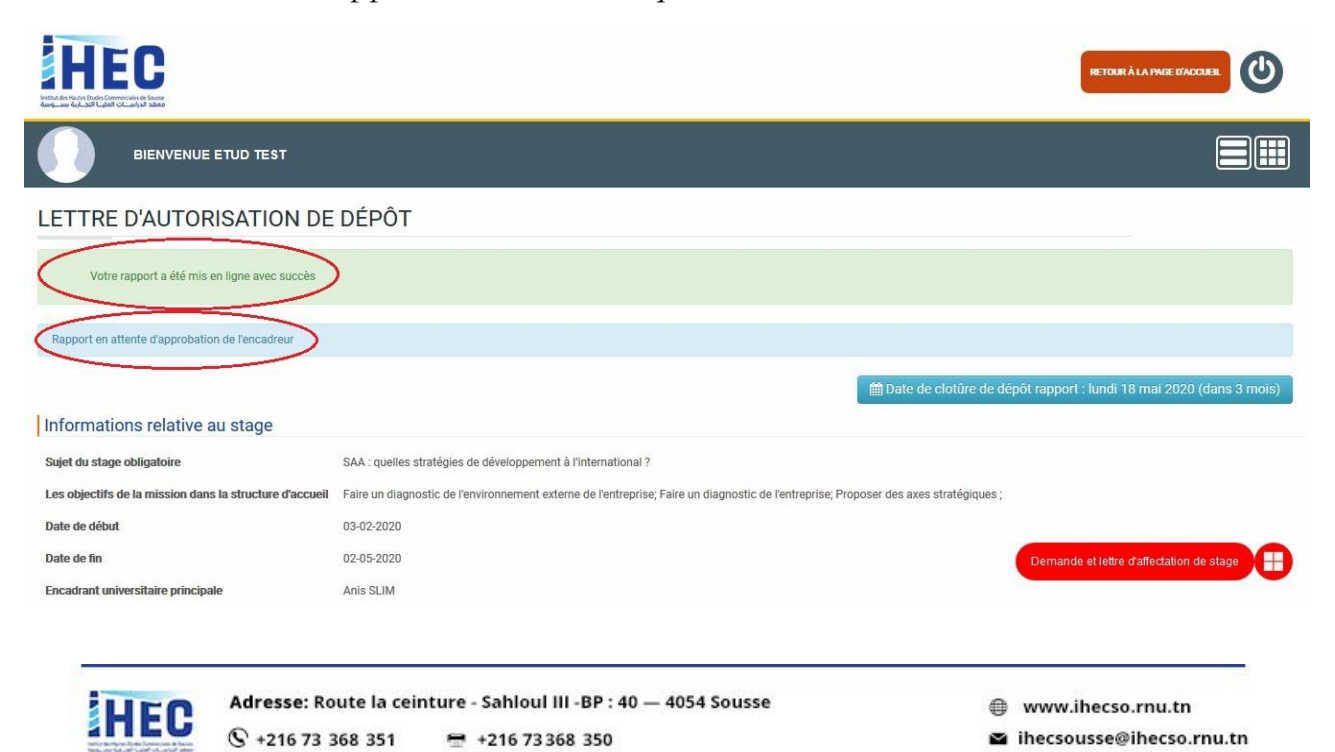

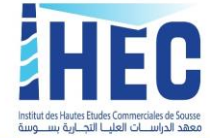

Lorsque votre travail est validé électroniquement par votre encadrant(e) universitaire, vous pouvez imprimer votre lettre d'autorisation de dépôt **qui vous permet de déposer votre rapport/mémoire de stage.** Vous n'avez pas besoin de la signature de votre encadrant universitaire sur la lettre d'autorisation de dépôt, **la validation électronique fait preuve de son accord.**

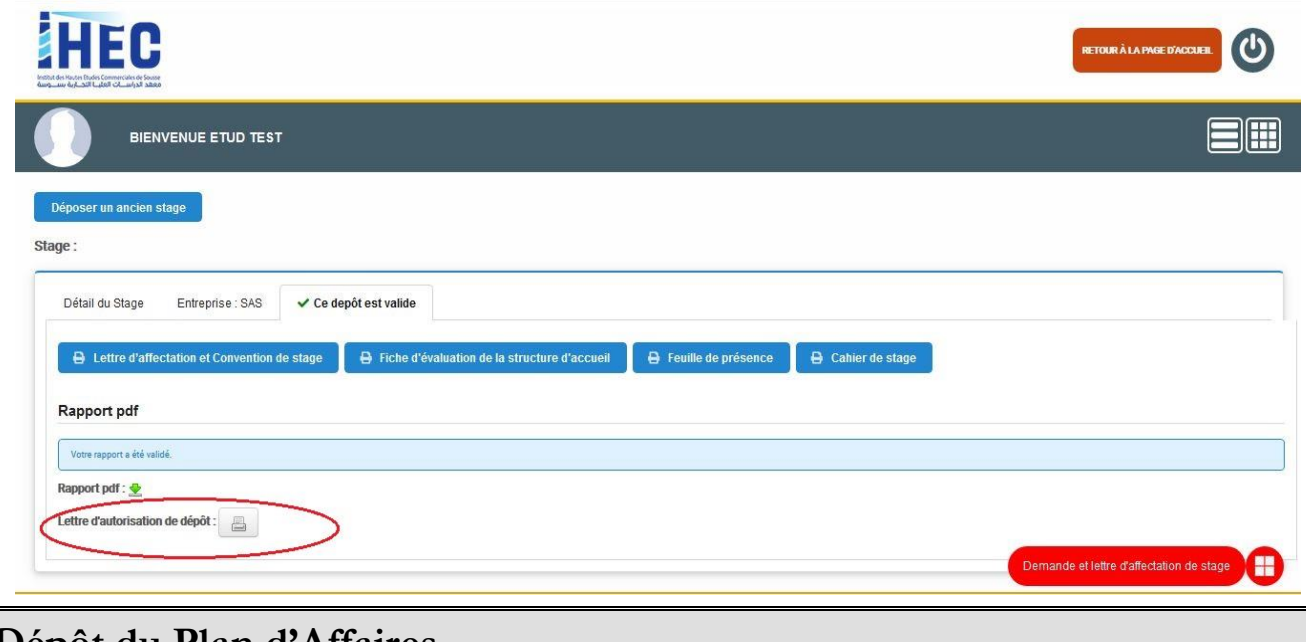

# **Dépôt du Plan d'Affaires**

## **Dépôt administratif**

Le dossier de dépôt administratif du plan d'affaires est composé de :

**03 copies papier du plan d'affaires ;**

**Un exemplaire du plan d'affaires au format numérique PDF (page de garde incluse) sur CD<sup>2</sup> . Le fichier numérique doit être nommé selon le format suivant NOM<espace>Prénom<espace>niveau d'étude (Exp : JAAFAR Amal 3LAM)** 

**L'autorisation de dépôt dûment remplie et signée par l'encadrant Universitaire : https://cutt.ly/kfwEXlm**

## **Dépôt électronique**

L'étudiant doit **déposer électroniquement avant le jeudi 3 septembre 2020 son plan d'affaires sur la plateforme de l'UVT.** Le dépôt au format numérique est **obligatoire.**

Le plan d'affaires doit être déposé électroniquement sur la plateforme de l'UVT en un seul fichier numérique au format PDF (page de garde incluse). Le fichier numérique doit être

<sup>2</sup> **Inscrire sur la surface du CD votre NOM<espace>Prénom<espace>niveau d'étude.**

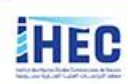

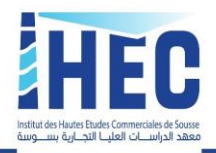

nommé selon le format suivant : NOM<espace>Prénom<espace>niveau d'étude (Exemple : JAAFAR Amal 3LAM).

**N.B. : Le fichier numérique déposé sur la plateforme doit être le même document déposé format papier (version parfaitement identique).**

**Il est fortement recommandé de ne pas attendre le dernier moment pour déposer numériquement votre plan d'affaires afin d'éviter tout problème informatique.**

L'accès à l'espace de dépôt sur la plateforme de l'UVT ce fait à travers lien suivant : <https://uso.uvt.tn/course/view.php?id=22791>

Vous devez vous identifier avec votre **Nom d'utilisateur** : votre CIN et le **Mot de passe** : Votre CIN.

Pour les étudiants tunisiens : CIN Pour les étranges : le Numéro de passeport

La clé d'inscription à l'espace est : **PFE2020**

Pour plus d'information veuillez voir ce vidéo via ce lien : [https://www.youtube.com/watch?v=0VTigj6JeZk&feature=youtu.be&fbclid=IwAR2ud](https://www.youtube.com/watch?v=0VTigj6JeZk&feature=youtu.be&fbclid=IwAR2udkLT9anKd1CAGj5eQBa0MJ5dNb66vV9FLIZSaCwl1HrTk9lodd6MGVY) [kLT9anKd1CAGj5eQBa0MJ5dNb66vV9FLIZSaCwl1HrTk9lodd6MGVY](https://www.youtube.com/watch?v=0VTigj6JeZk&feature=youtu.be&fbclid=IwAR2udkLT9anKd1CAGj5eQBa0MJ5dNb66vV9FLIZSaCwl1HrTk9lodd6MGVY)

#### **Le respect de la charte graphique de l'établissement est obligatoire :**

Modèle page de couverture recto et verso plan d'affaires (licence appliquée) : <https://cutt.ly/EfwE6cW>

Modèle page de couverture recto et verso plan d'affaires (master pro) : <https://cutt.ly/afwReD8>

#### **Dépôt étude de cas et sa simulation**

• Le dossier de dépôt final de l'étude de cas et sa simulation est composé de :

 $\frac{1}{2}$  03 copies papier de l'étude de cas;

Un exemplaire de l'étude de cas au format numérique PDF (page de garde incluse) sur CD<sup>3</sup> . Le fichier numérique doit être nommé selon le format suivant NOM<espace>Prénom<espace>niveau d'étude (Exp : JAAFAR Amal 3LAM) ;

L'autorisation de dépôt dûment **remplie et signée** par l'encadrant Universitaire :<https://cutt.ly/xffXXzt>

<sup>3</sup> **Inscrire sur la surface du CD votre NOM<espace>Prénom<espace>niveau d'étude.**

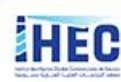

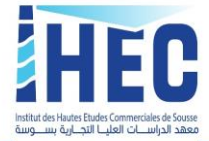

## **Dépôt électronique**

L'étudiant doit **déposer électroniquement avant le jeudi 3 septembre 2020 son étude de cas sur la plateforme de l'UVT.** Le dépôt au format numérique est **obligatoire.**

L'étude de cas doit être déposée électroniquement sur la plateforme de l'UVT en un seul fichier numérique au format PDF (page de garde incluse). Le fichier numérique doit être nommé selon le format suivant : NOM<espace>Prénom<espace>niveau d'étude (Exemple : JAAFAR Amal 3LAM).

**N.B. : Le fichier numérique déposé sur la plateforme doit être le même document déposé format papier (version parfaitement identique).**

**Il est fortement recommandé de ne pas attendre le dernier moment pour déposer numériquement votre étude de cas afin d'éviter tout problème informatique.**

L'accès à l'espace de dépôt sur la plateforme de l'UVT ce fait à travers lien suivant : https://uso.uvt.tn/course/view.php?id=22792

Vous devez vous identifier avec votre **Nom d'utilisateur** : votre CIN et le **Mot de passe** : CIN

Pour les étudiants tunisiens : CIN

Pour les étranges : le Numéro de passeport

La clé d'inscription à l'espace est : **PFE2020**

Pour plus d'information veuillez voir ce vidéo via ce Lien : [https://www.youtube.com/watch?v=0VTigj6JeZk&feature=youtu.be&fbclid=IwAR2ud](https://www.youtube.com/watch?v=0VTigj6JeZk&feature=youtu.be&fbclid=IwAR2udkLT9anKd1CAGj5eQBa0MJ5dNb66vV9FLIZSaCwl1HrTk9lodd6MGVY) [kLT9anKd1CAGj5eQBa0MJ5dNb66vV9FLIZSaCwl1HrTk9lodd6MGVY](https://www.youtube.com/watch?v=0VTigj6JeZk&feature=youtu.be&fbclid=IwAR2udkLT9anKd1CAGj5eQBa0MJ5dNb66vV9FLIZSaCwl1HrTk9lodd6MGVY)

**Le respect de la charte graphique de l'établissement est obligatoire :** Modèle page de couverture recto et verso étude de cas (Licence appliquée) : <https://cutt.ly/bffhGBK>

Modèle page de couverture recto et verso étude de cas (Master pro.) : <https://cutt.ly/vffhCe6>

#### **La direction des stage**

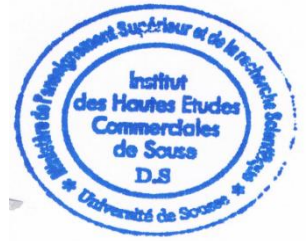

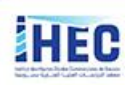